# トラック運送業における 原価計算シート

# 利用要領

## 令和4年9月

公益社団法人全日本トラック協会

## 目次

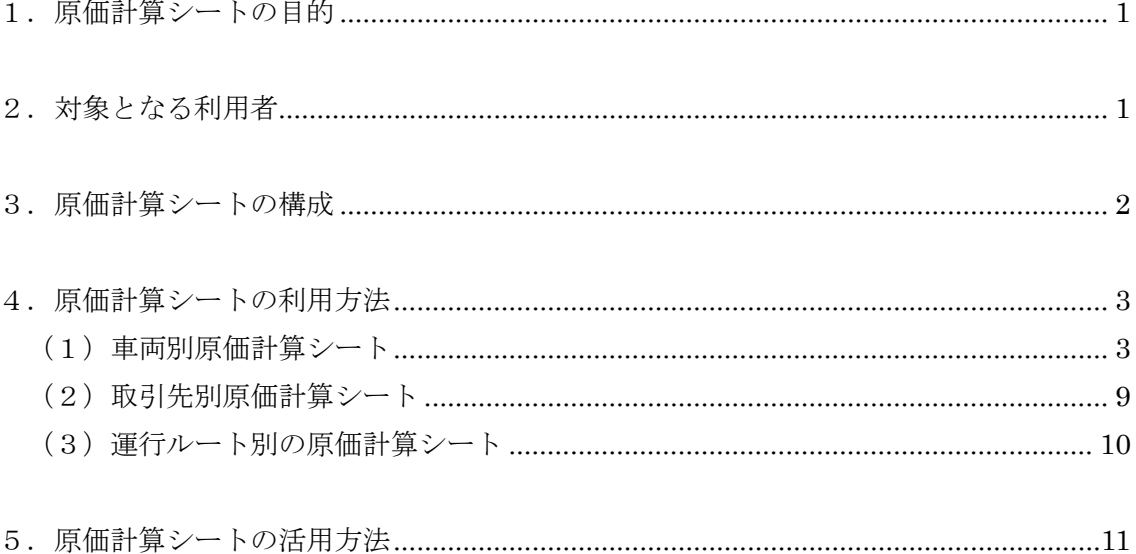

## <span id="page-2-0"></span>1.原価計算シートの目的

この原価計算シートは、会員事業者の皆さんの原価計算への取組を支援することを 目的に提供します。

各事業者の運送形態、契約形態、輸送品の特性、経営特性等を踏まえ、経営実態等 に合った原価計算シートを作成し、活用していくことが望まれます。効率的に原価計 算を実施し、効果的に原価計算結果を活用している事業者を調査したところ、自社独 自の原価計算シートを作成しているケースが非常に多くを占めることが把握されてい ます。

こうした背景を踏まえ、ここで提供する素材となる原価計算シート(エクセルファ イル)を修正して、自社の経営特性に即した原価計算シートを作成していくことを前 提に、原価計算シートの素材を提供します。

## <span id="page-2-1"></span>2.対象となる利用者

原価計算シートの利用対象者は、平成 24~28 年度に全日本トラック協会と地方トラ ック協会が共催した「原価意識セミナー」の受講経験がある方で、現在原価計算を十 分に実施していない事業者の皆様を想定しています。

<span id="page-2-2"></span>会員事業者の皆様がこの原価計算シートを参考に、自由に修正し活用することを主 眼としているため、原価計算ソフトとしての完成度は十分でない部分もございます。 また、自社の経営実態に即した計算システムに修正して活用することが負担と感じる 事業者の皆様には、市販の原価計算ソフトの利用をお薦めいたします。

## 3.原価計算シートの構成

この原価計算シートは、下記の2つのエクセルファイルにより構成されています。 2つのエクセルファイル間でデータはリンクしていません。

- ① 車両別原価計算シート 12 ヵ月にわたり、車両ごとの原価計算を行う計算シートです。 (シート間でデータがリンクしています)
- ② 取引先別・運行ルート別原価計算シート
	- ・取引先別原価計算 荷主、元請等の取引先ごとに原価計算を行うシートです。
	- ・運行ルート別原価計算

<span id="page-3-0"></span>A地点からB地点など、運行ルートごとに原価計算を行い、1運行当たりの損 益を計算するシートです。

## 4.原価計算シートの利用方法

<span id="page-4-0"></span>(1)車両別原価計算シート

・車両別の原価計算は、取引先別、運行ルート別の原価計算を行う前段階に実施しま す。

・エクセルシートにある「条件設定シート(その 1)、(その 2)」に必要なデータを入 力します。車両データ、運行三費データ、保険料データなど、経理関係書類等から入 力します。

・条件となる基礎データの入力が完了すると、「車両別 原価計算データ」に計算結果 が出ます。

・条件設定シートの入力では、100 両分のデータまで入力できます。入力上の留意点を 参考に数字を入力してください。なお、該当する数字がない場合には、「0」を入力し てください。

※この原価計算シートにおける一般管理費・人件費等の配賦計算はエクセルシートの 計算式をご確認ください。こちらに記載している計算式は一例ですので、実態に合わ せて計算式を変更してご利用ください。

・原価計算シートの利用にあたり、利用開始月を入力します。2 か月目以降は自動的に 計算されます。

利用開始する月を問わず入力する最初のシートは、ファイルの左下の「1」と記さ れたシートです。

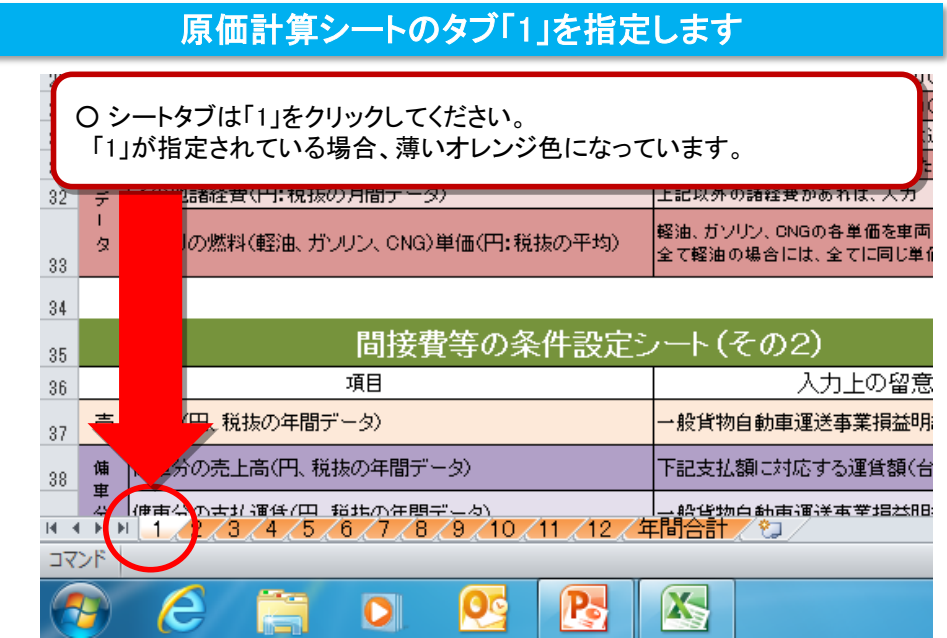

## 利用開始する「月」を入力します

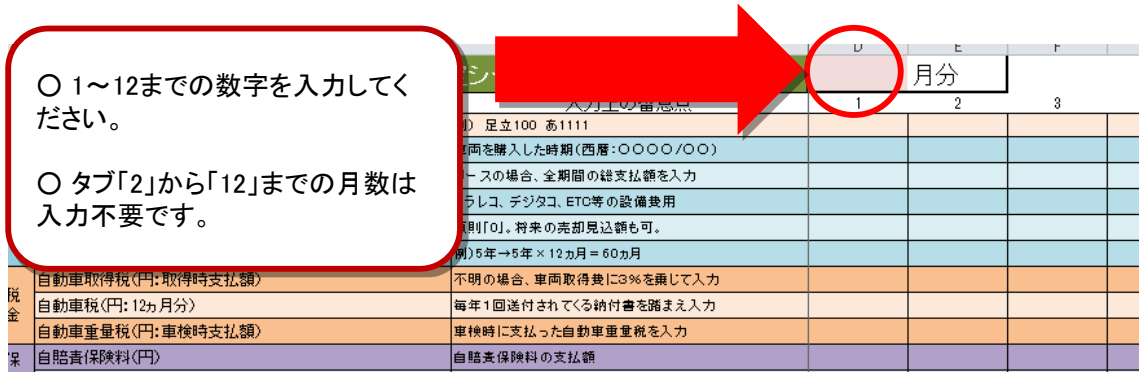

① 車両関係データの条件設定シート(その1)

車両関係データの条件設定シート(その1)では、車両に直接割り付けできる費用 の入力をしてください。入力するデータは下記の 2 種類となります。

・毎月見直しをする必要がないデータ(車両費、税金、保険、運行三費) 「1」シートに入力すれば、次シート以降は数字がリンクしているので入力は一度 のみ(途中の変更は可能)

・毎月更新するデータ(ピンク色の欄): 運行実績に応じて毎月入力が必要

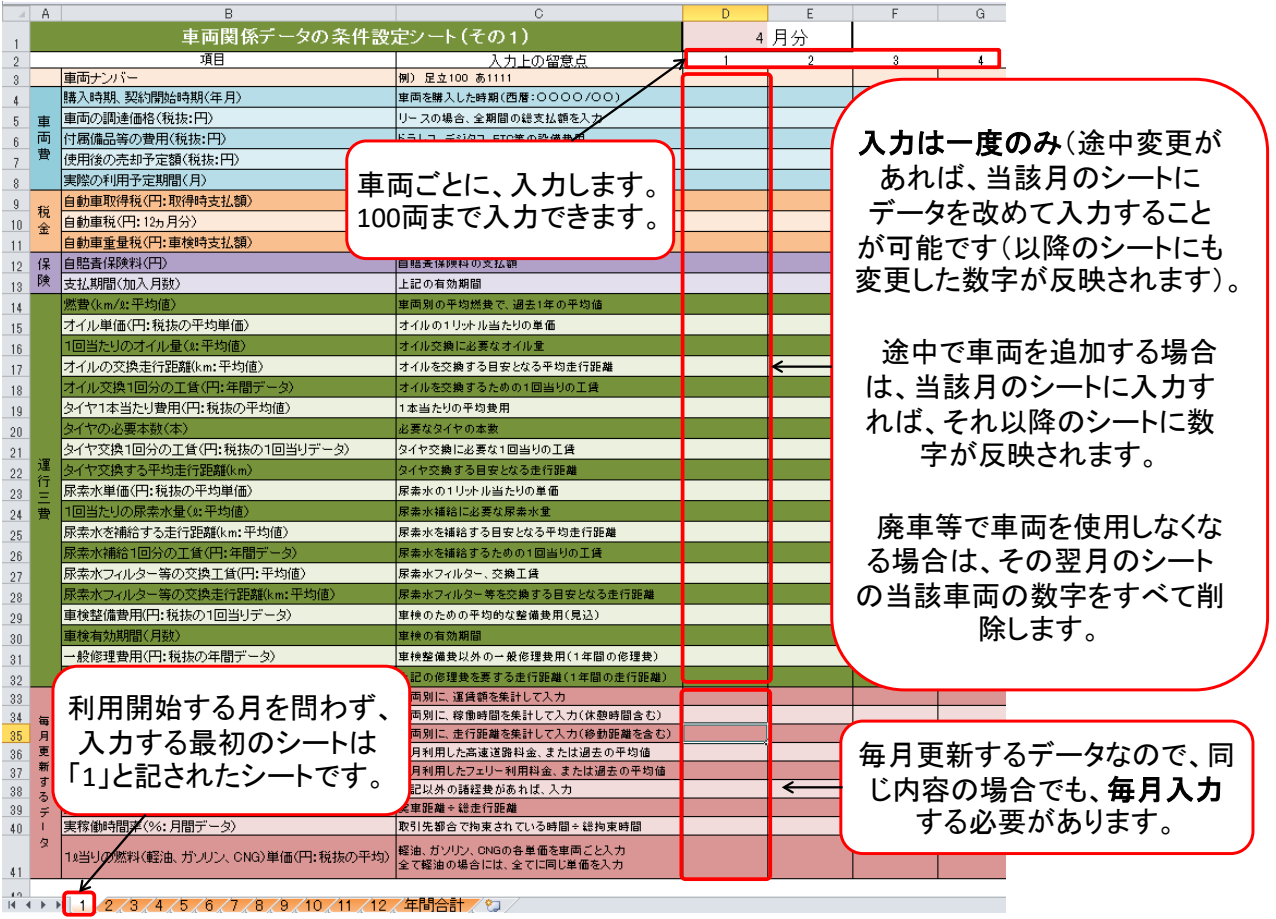

## ② 間接費等の条件設定シート(その2)

間接費等の条件設定シート(その2)では、車両に直接割り付けできない費用(間 接費)の入力をします。運送事業全体の一年間の数字を入力します。

入力データは、運輸支局に毎年1回提出している「一般貨物自動車運送事業損益明 細表」を用いて入力します。保有車両台数、売上高等の数字に変化がなければ、過去 3年分のデータを平均して算出した数字を入力することもできます。

なお、任意保険、運送業総合保険について、車両個別に保険料が設定され、直接割 付けできる場合には、毎月更新するデータの「その他諸費用」に入力してください。

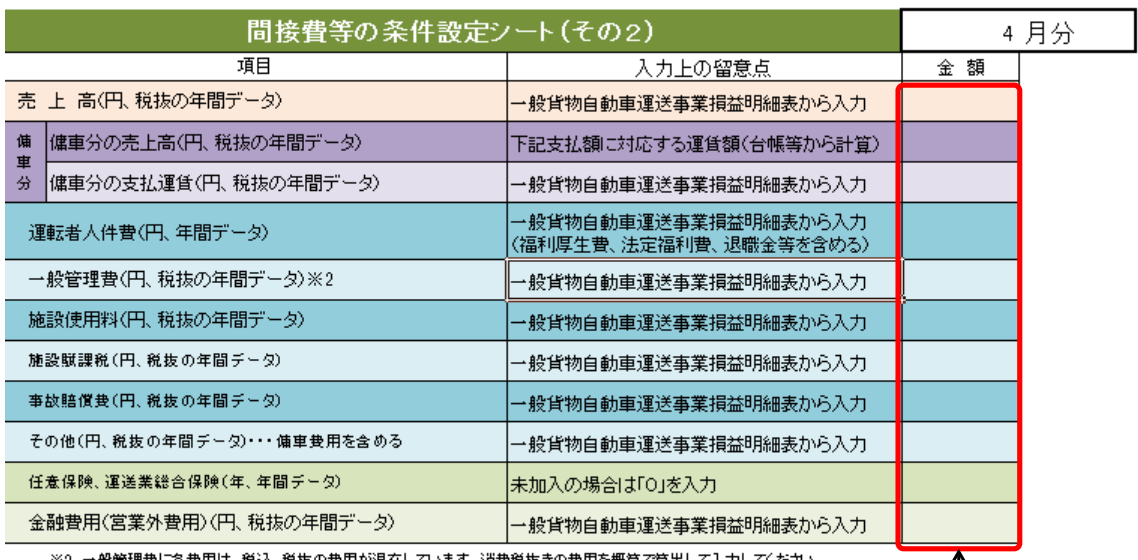

「1」シートに入力すると、 次のシート以降は自動的 に数字が反映されます。

※途中数字を変更する場 合には、当該月のシート に再度入力すれば、次の シート以降は変更が反映 されます。

## ③ 車両別 原価計算データ

条件設定シート(その1)、(その2)に入力すると、「車両別 原価計算データ」が 自動計算されます。なお、データが入力されていない箇所があると「0」と表示されま す。「0」になっている箇所については、計算式をご確認いただき、適切にデータが入 力されているかご確認ください。

車両に直接割り付けできない一般管理費等は、「一般管理費」、「施設使用料、任意保 険、金融費用等」に一括して計上されています。任意保険料、運送業総合保険等の保険 料は、各車両に対して金額を直接割り付けできない場合もありますので、間接費の配賦 で処理しています。

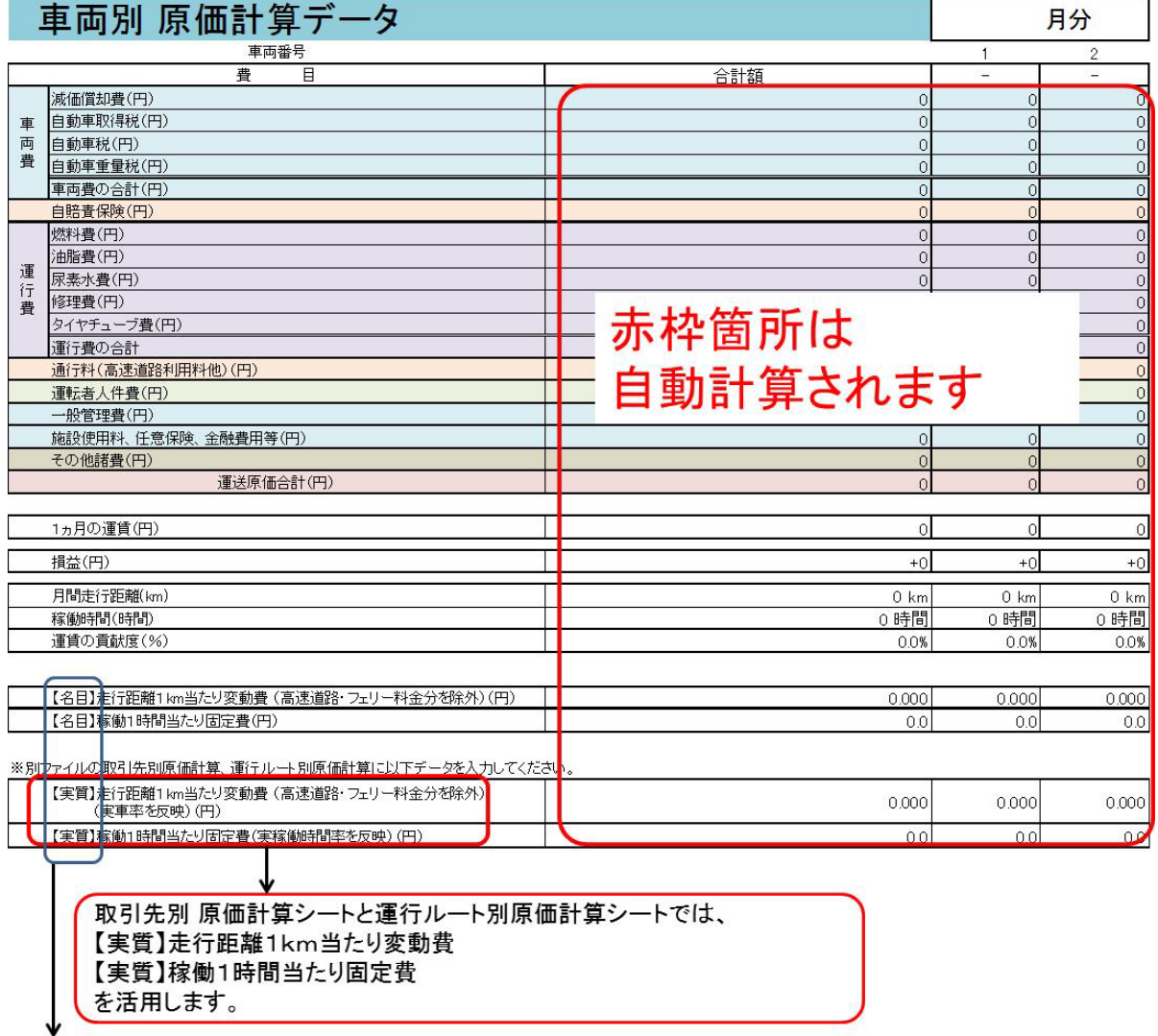

「名目」/「実質(実車率、実稼働時間率)」・・・使い方は次ページをご参照ください

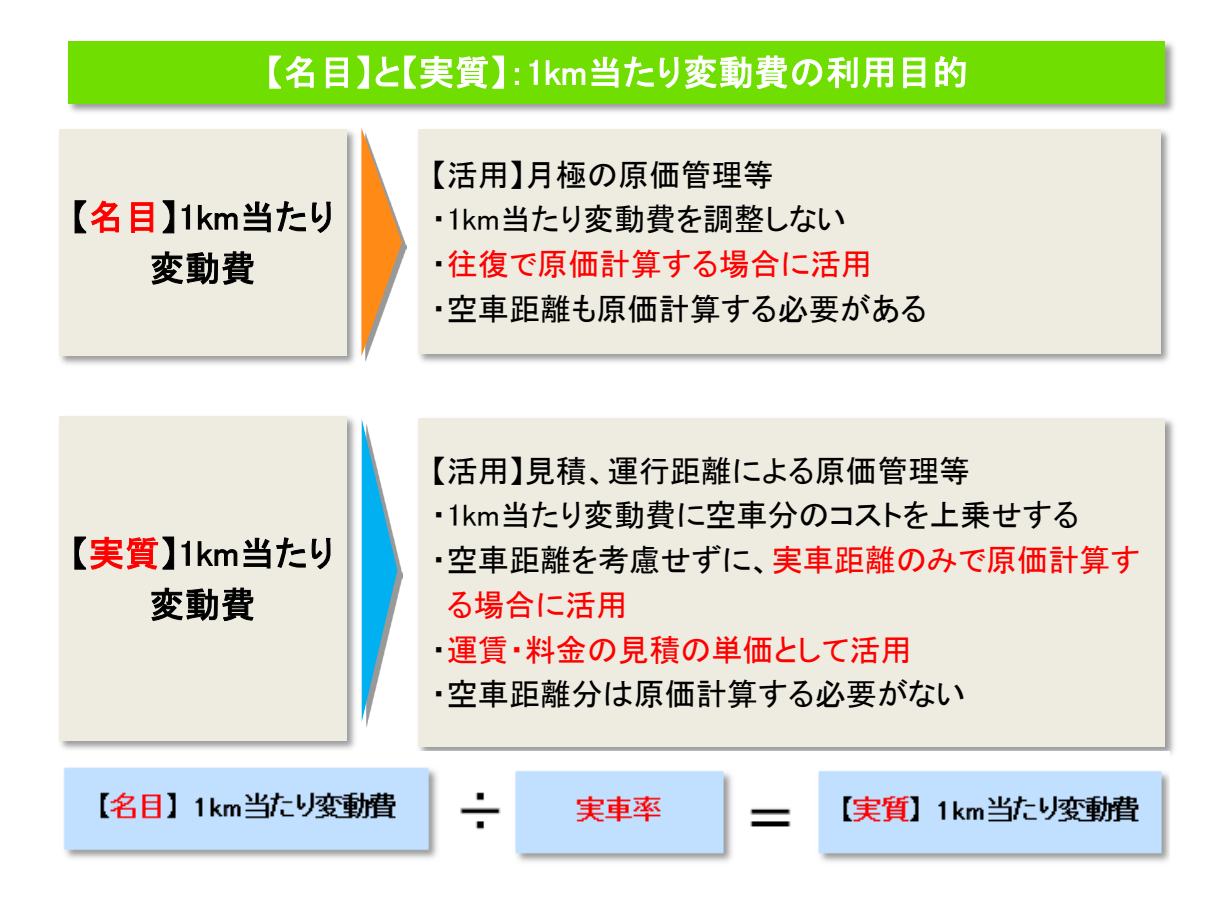

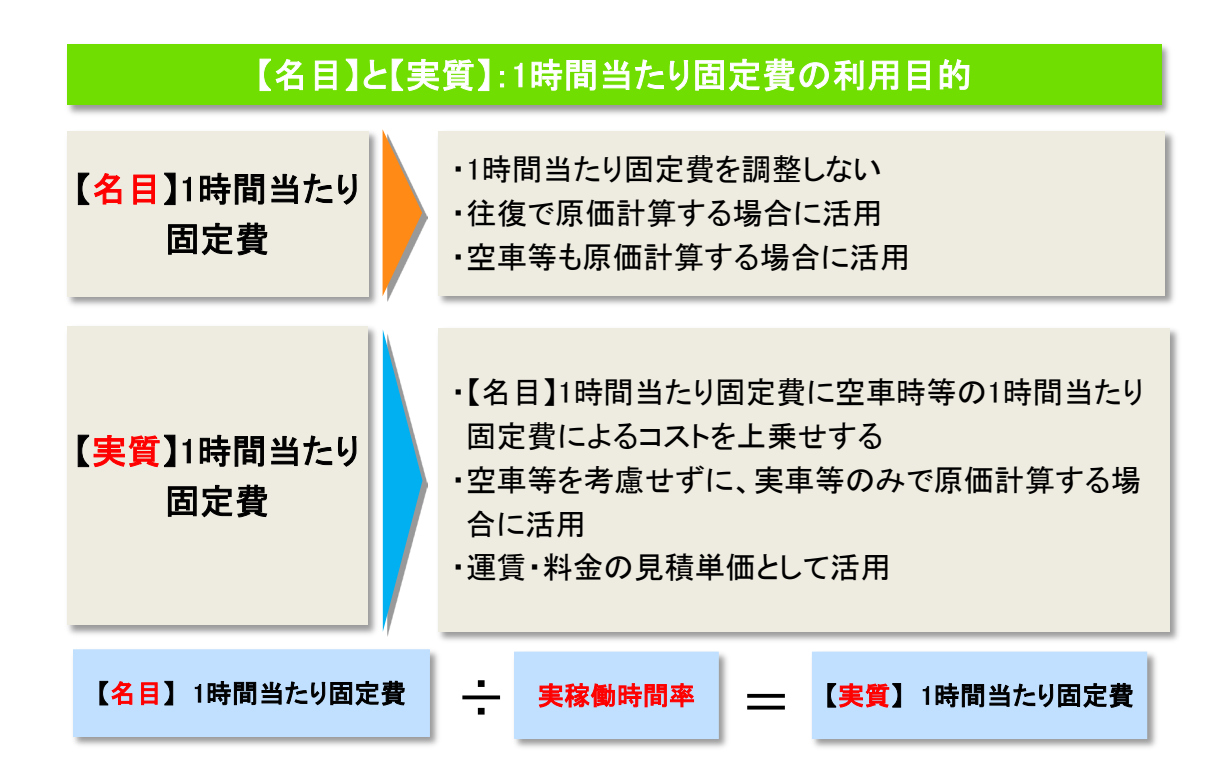

<span id="page-10-0"></span>(2)取引先別原価計算シート

取引先別原価計算では、取引先名、車両番号、車両ごとの運賃、走行距離及び稼働 時間を入力して、1ヵ月分の原価計算を行います。

1台の車両を複数の取引先に対して、運送を提供している場合、取引先別に走行距 離、稼働時間をそれぞれ入力します。車両単位での全体の走行距離と稼働時間に一致 するように配分して入力してください。

走行距離1km 当たり変動費、稼働1時間当たり固定費は、車両別原価計算データの 一番下にあるデータを入力してください。入力するのは次のデータです。

走行距離1km 当たり変動費:【実質】走行距離1㎞当たり変動費 稼働1時間当たり固定費 :【実質】稼働1時間当たり固定費

これらのデータは、2つのエクセルシートでリンクがなされていません。

高速道路利用料等の「諸費用」は、取引先別原価計算シートにある「当該荷主との 運送状況(入力)」にある「諸費用」に 1 ヵ月分のデータを車両別に入力してください。

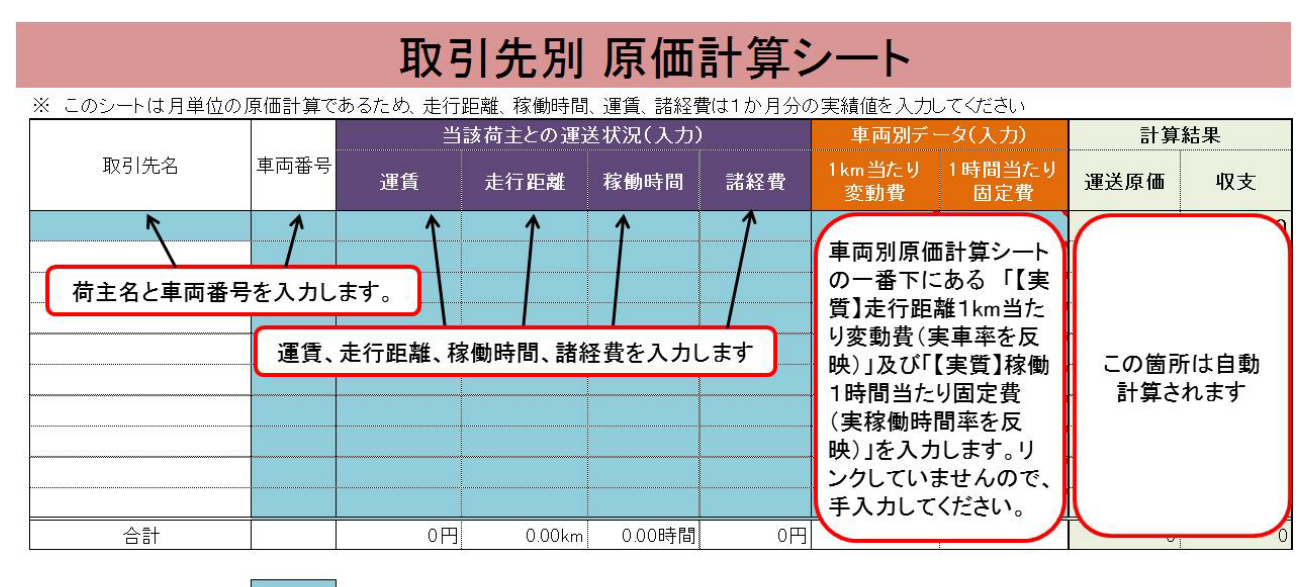

備考 入力個所です。それ以外のセルには入力をしないでください。

※ シートに保護をかけておりませんので、上記以外に入力をしますと、計算式が消去されることがあります。

※ 運賃は、車両別に荷主ごとの収受した運賃を入力してください。

自動計算箇所のため、入力は不要です。

<sup>※</sup> 走行距離は、荷主別に何キロ走行したかを入力してください。

<span id="page-11-0"></span>(3)運行ルート別原価計算シート

運行ルート別原価計算シートは、運行ルートごとの平均所要時間と平均走行距離を 入力して、1運行当たりの平均的な原価計算をするものです。

このシートは、車両別原価計算データから【実質】走行距離 1km 当たり変動費、【実 質】稼働 1 時間当たり固定費を使って計算します。変動費、固定費の範囲は、車両別 原価計算データから反映していますが、各事業者の経営実態等により若干の差があり ますので、どのような数字を採用するか十分に検討してください。

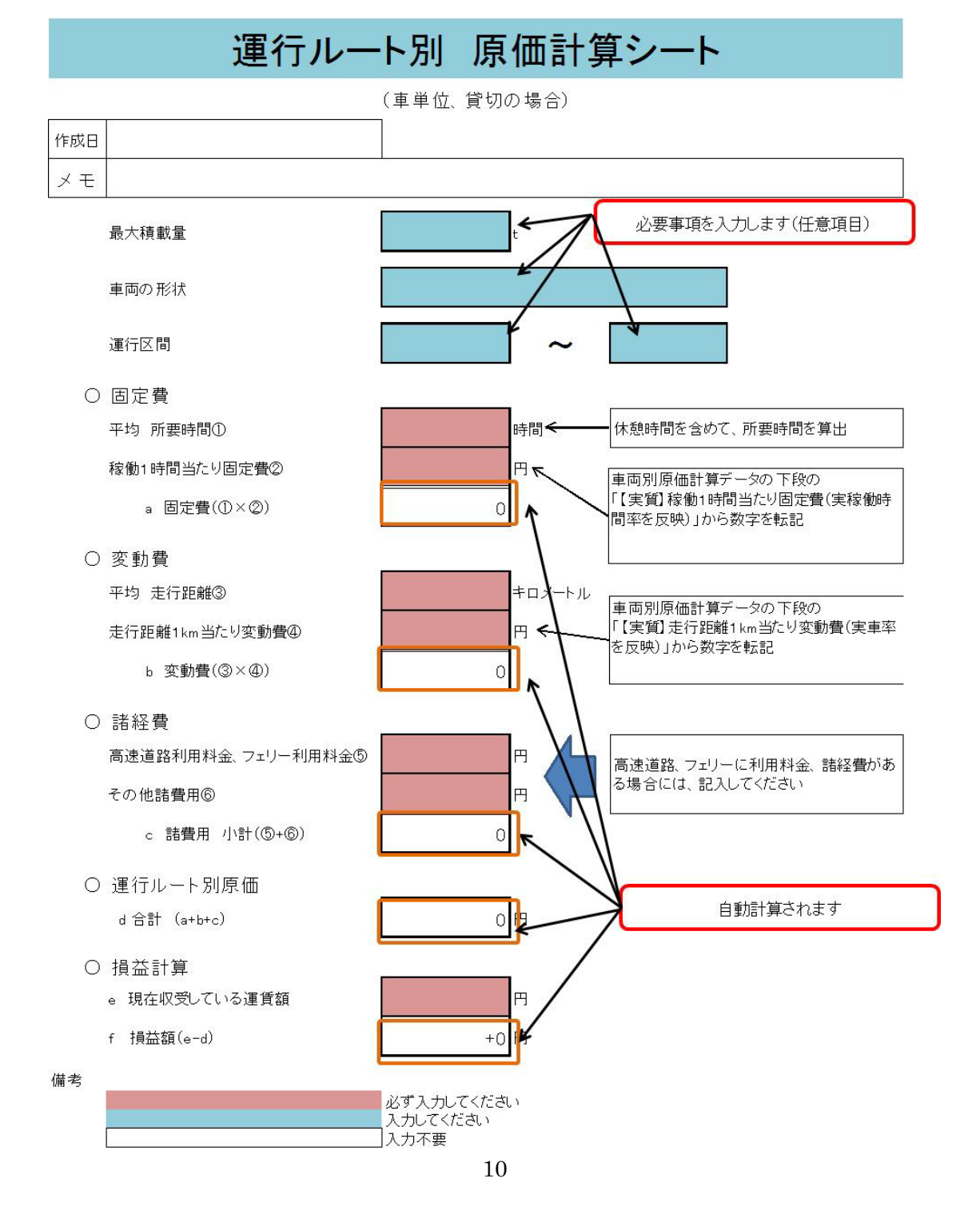

## <span id="page-12-0"></span>5.原価計算シートの活用方法

この原価計算シートは、各事業者の運行特性、契約特性、経営特性等を踏まえ、事 業者の皆様が原価計算シートを必要に応じて修正してご活用していただくことを前提 に提供させていただくものです。市販ソフトにあるような自社の特徴に応じて「修正 できない」という欠点がないものの、完成度が高い計算ソフトにはなっておりません ので、ご留意ください。

原価計算シートのご活用にあたりましては、計算式の各セルをご確認していただき、 必要に応じてセルにある「計算式」を修正してご活用ください。

皆様の利用ニーズに応じて、原価計算シートを自由に修正し、自社の経営特性に即 した原価計算シートを作り上げていただけますと幸甚でございます。

#### ----------------------------------------------------------------------------

## ○ 原価計算シートに関するお問い合わせ窓口

原価計算シートについてのお問い合わせ、利用方法等につきましては、以下の担当まで お願い申し上げます。

## 原価計算シート、利用要領に関する内容、計算式、入力データ等についてのご質問

日本PMIコンサルティング株式会社 原価計算 担当 小坂まで 電 話:03-6273-1480(直通) ファックス:03-6273-0485 電子メール:m-kosaka@pmic.co.jp

#### 原価計算シート、利用要領の趣旨についてのご質問

 公益社団法人 全日本トラック協会 経営改善事業部 電 話:03-3354-1056 ファックス:03-3354-1019

「トラック運送業における原価計算シート利用要領」

平成24年12月 初版 平成25年 5月 改訂 平成26年 5月 改訂 平成29年 3月 改訂 令和 4 年 9月 改定